香港聯合交易所有限公司對本公佈之內容概不負責,對其準確性或完整性亦不發表 任何聲明、並明確表示概不就因本公佈全部或任何部份內容而產生或因倚賴該等內 容而引致之任何損失承擔任何責任。

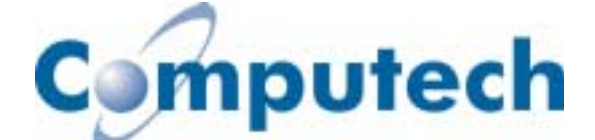

## **Computech Holdings Limited**

## 駿科網絡訊息有限公司\*

(於開曼群島註冊成立的有限公司)

## 董事會會議通告

駿科網絡訊息有限公司(「本公司」)董事局(「董事局」)謹此公佈,董事局將於 二零零二年三月二十一日(星期四)下午四時正假座香港干諾道中 143號粵海置業大 廈 6 樓會議室舉行會議, 以商討以下事項:

- 省覽及通過本集團, 包括本公司及其附屬公司, 截至二零零一年十二月三十一  $1$ 日止財政年度的經審核全年業績、並通過將全年業績公佈稿本刊登於創業板網 站及本公司之網站並將其摘要資料刊登於香港聯合交易所有限公司之新聞發佈 系統公開;
- $2.$ 考慮派發末期股息 (如有);
- $\overline{3}$ . 考慮暫停辦理股份過戶登記手續 (倘有需要);
- 考慮召開截至二零零一年十二月三十一日止財政年度本公司股東週年大會之時  $\overline{4}$ . 間及地點;及
- $5<sub>1</sub>$ 商議其他事項。

承董事會命 駿科網絡訊息有限公司 公司秘書 周志華

香港, 二零零二年三月十一日

\* 僅供識別

本公佈包括之資料乃遵照香港聯合交易所有限公司《創業板證券上市規則》之規定而提供有關公司 之資料。公司各董事願就本公佈共同及個別承擔全部責任,並在作出一切合理查詢後確認,就彼等 所知及所信: (i) 本公佈所載之資料在各重大方面均屬準確完整, 且無誤導成份; (ii) 本公司並 無遺漏其他事實致使本公佈所載任何內容產生誤導;及(iii)本公佈內所表達之一切意見乃經審

慎周詳考慮後始行發表,並以公平合理之基準及假設為依據。

本公佈將載於創業板「最新公司公告」之網頁(於刊發日期起一連七天)及公司之網站 www.computech.com.hk $\circ$